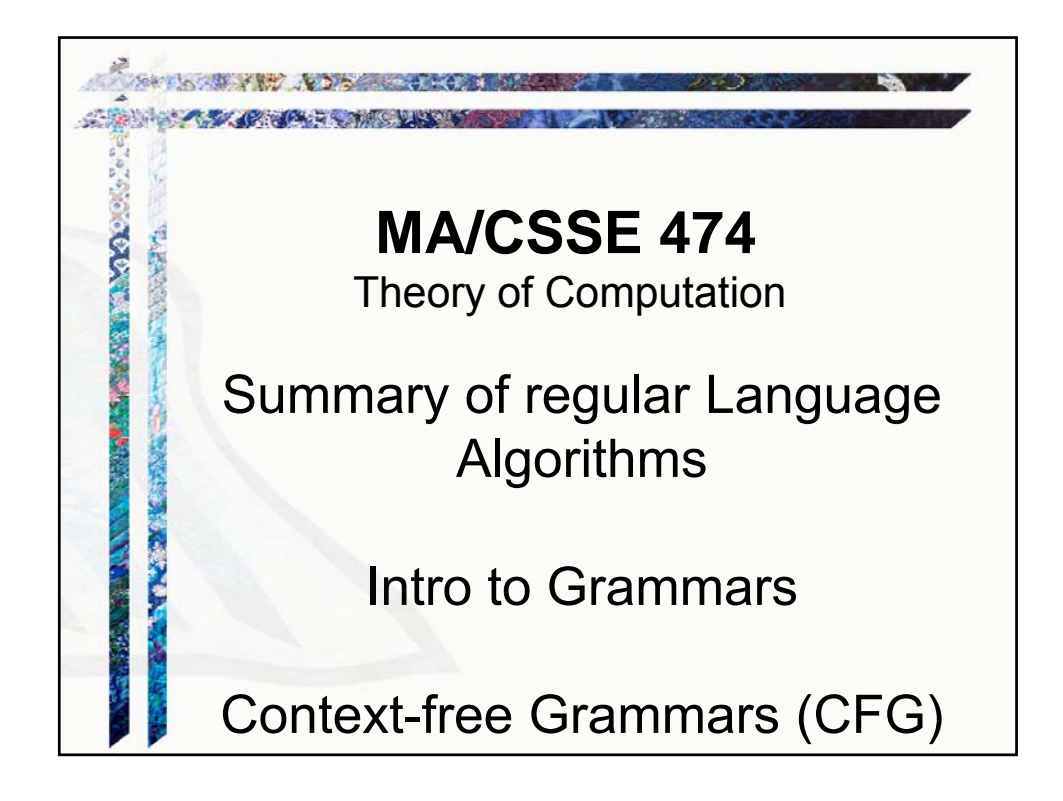

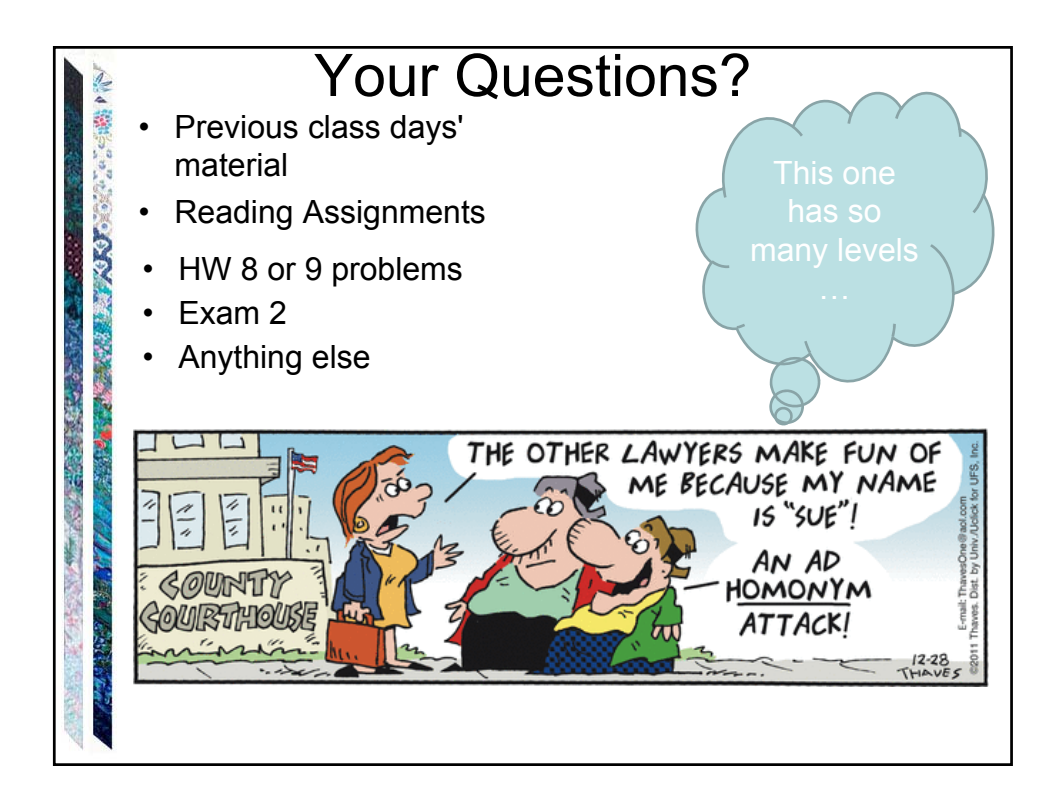

## **Summary of algorithms we have so far**

The next few slides are here for reference. I do not expect to spend class time on them.

You should know how to do all of them, but during class exercises and homework you may simply "call" any of them as part of your decision procedures.

- Operate on FSMs without altering the language that is accepted:
	- *ndfsmtodfsm(M: NDFSM)*
	- *minDFSM (M:DFSM)*

**PACKAGE RECORDS** 

「大きいのは、ある あいま

● *buildFSMcanonicalform(M:FSM)*

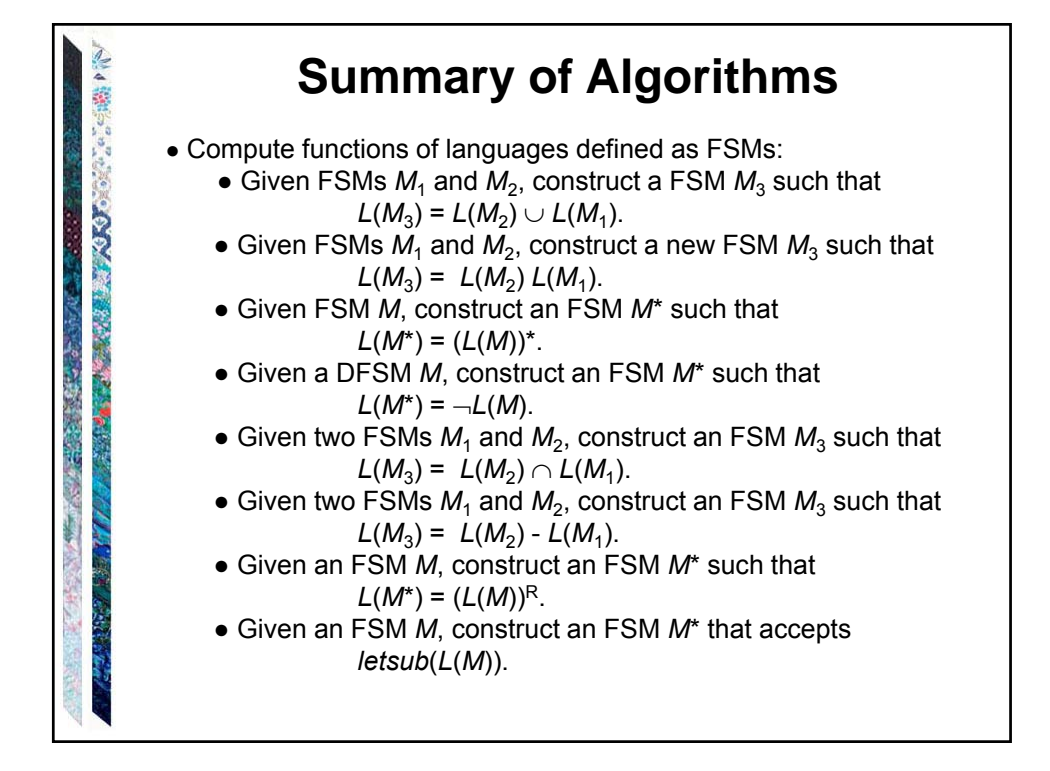

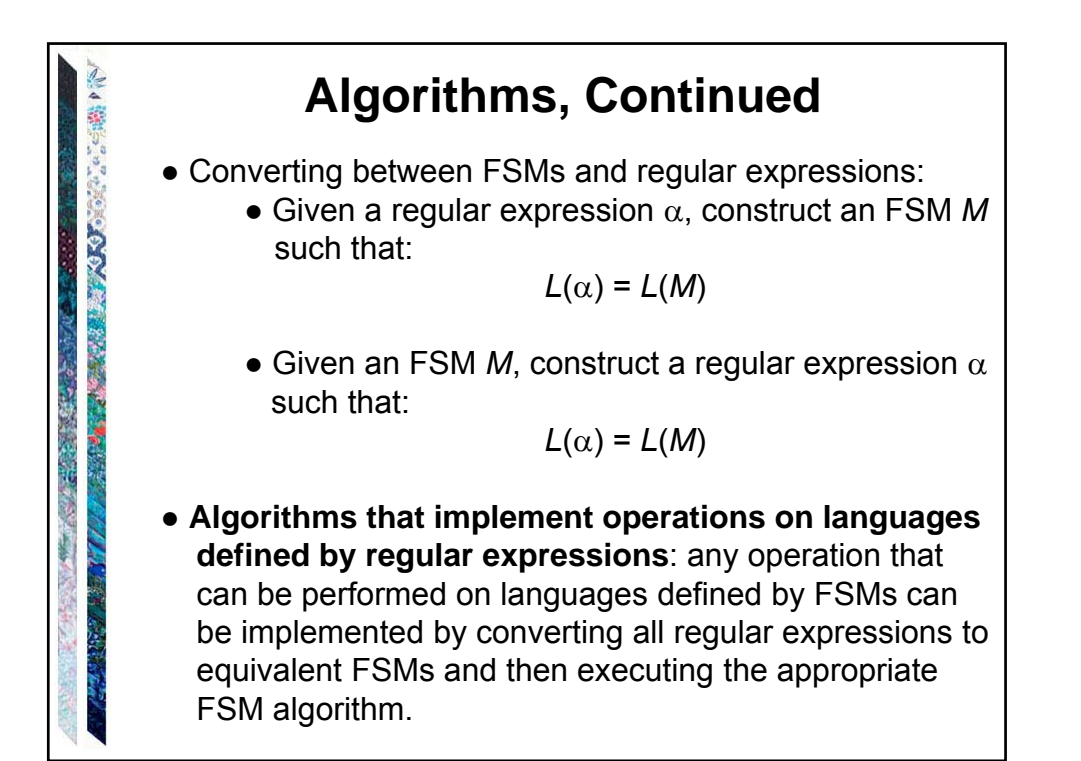

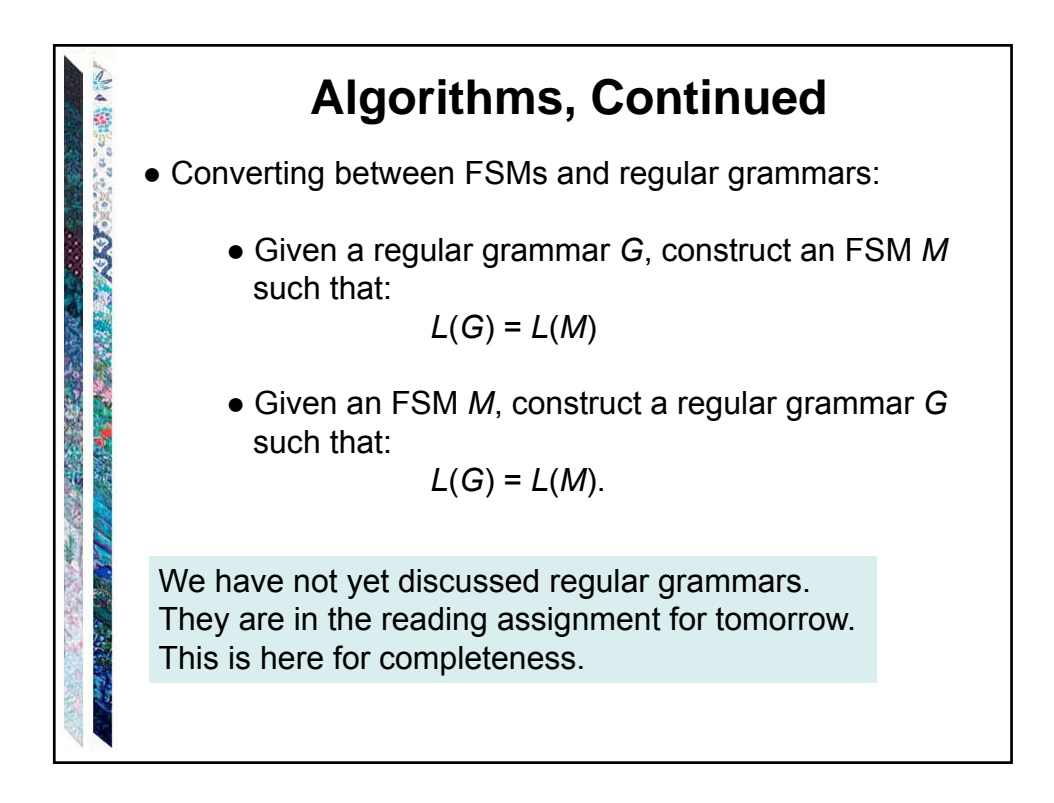

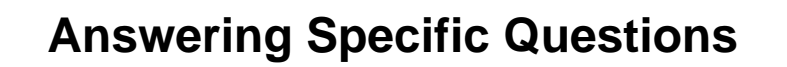

Given two regular expressions  $\alpha_1$  and  $\alpha_2$ , is:

 $(L(\alpha_1) \cap L(\alpha_2)) - \{\epsilon\} \neq \emptyset$ ?

- 1. From  $\alpha_1$ , construct an FSM  $M_1$  such that  $L(\alpha_1) = L(M_1)$ .
- 2. From  $\alpha_2$ , construct an FSM  $M_2$  such that  $L(\alpha_2) = L(M_2)$ .
- 3. Construct *M* 'such that  $L(M') = L(M_1) \cap L(M_2)$ .
- 4. Construct  $M_{\rm s}$  such that  $L(M_{\rm s}) = \{\epsilon\}.$
- 5. Construct *M* " such that  $L(M'') = L(M') L(M<sub>s</sub>).$
- 6. If *L*(*M* ) is empty return *False*; else return *True*.

**For practice later:** Given two regular expressions  $\alpha_1$  and  $\alpha_2$ , are there at least 3 strings that are generated by both of them?

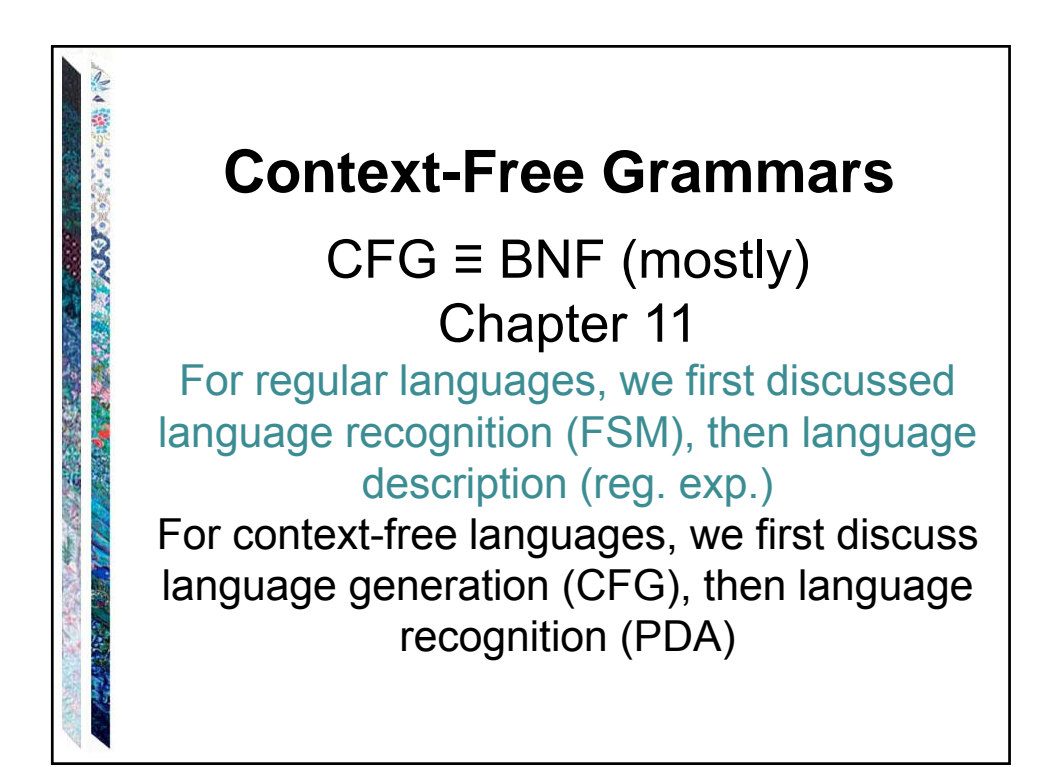

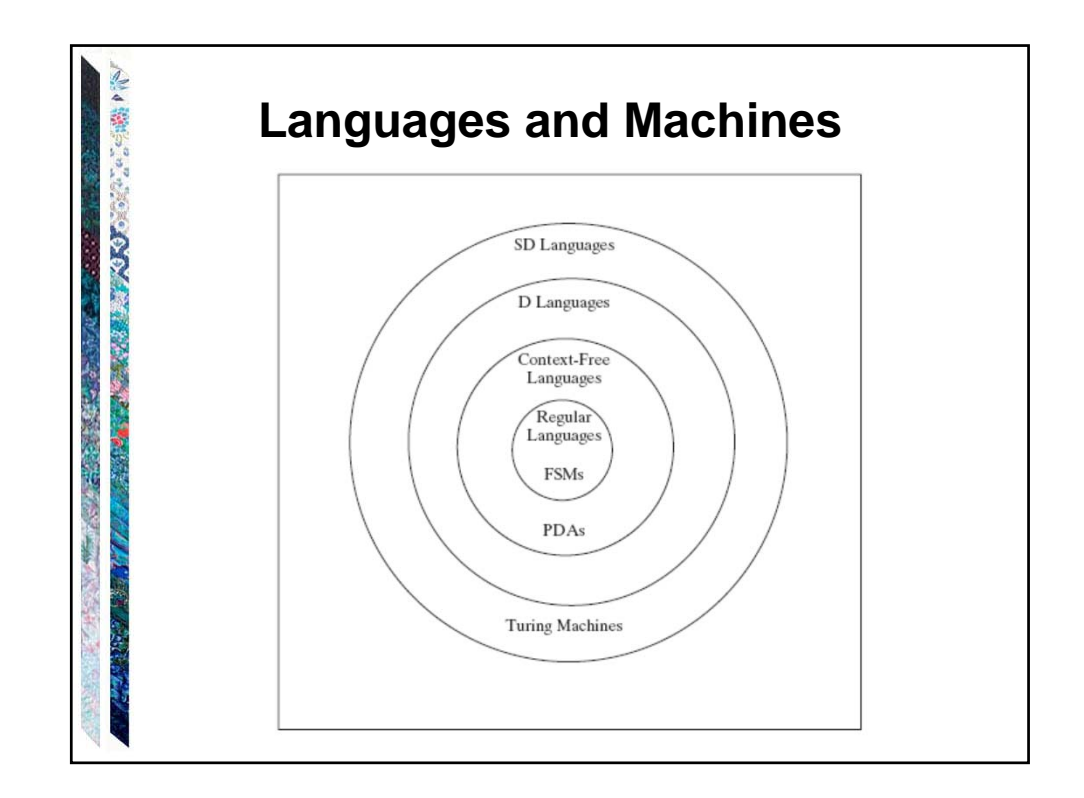

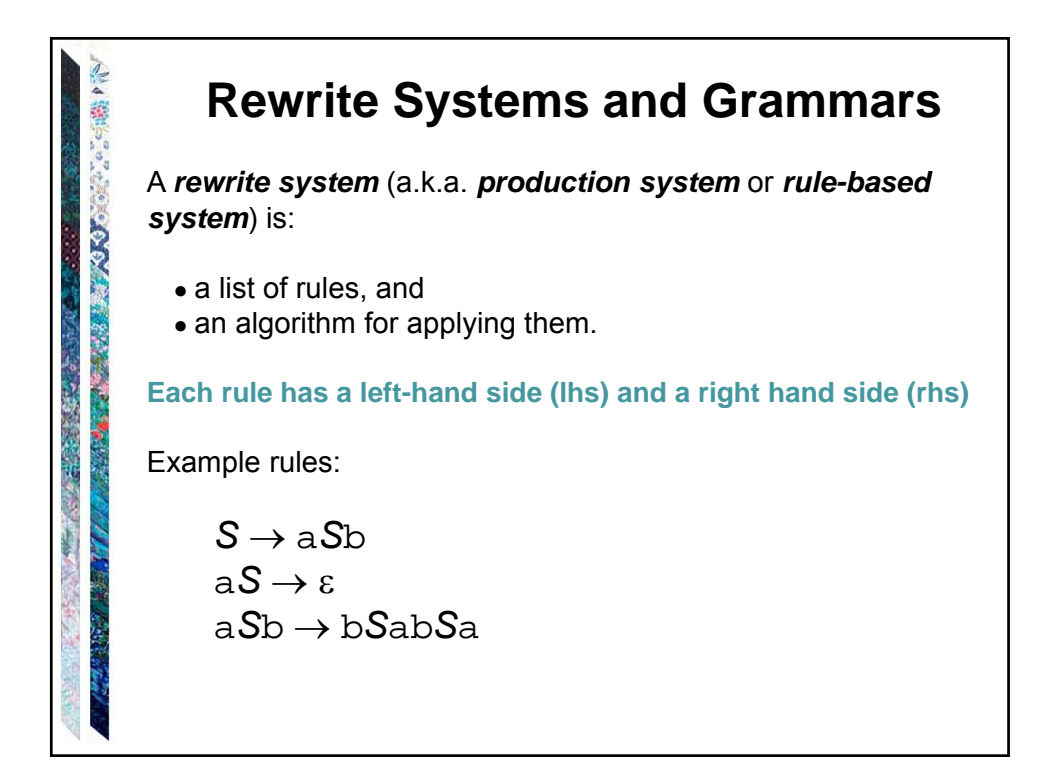

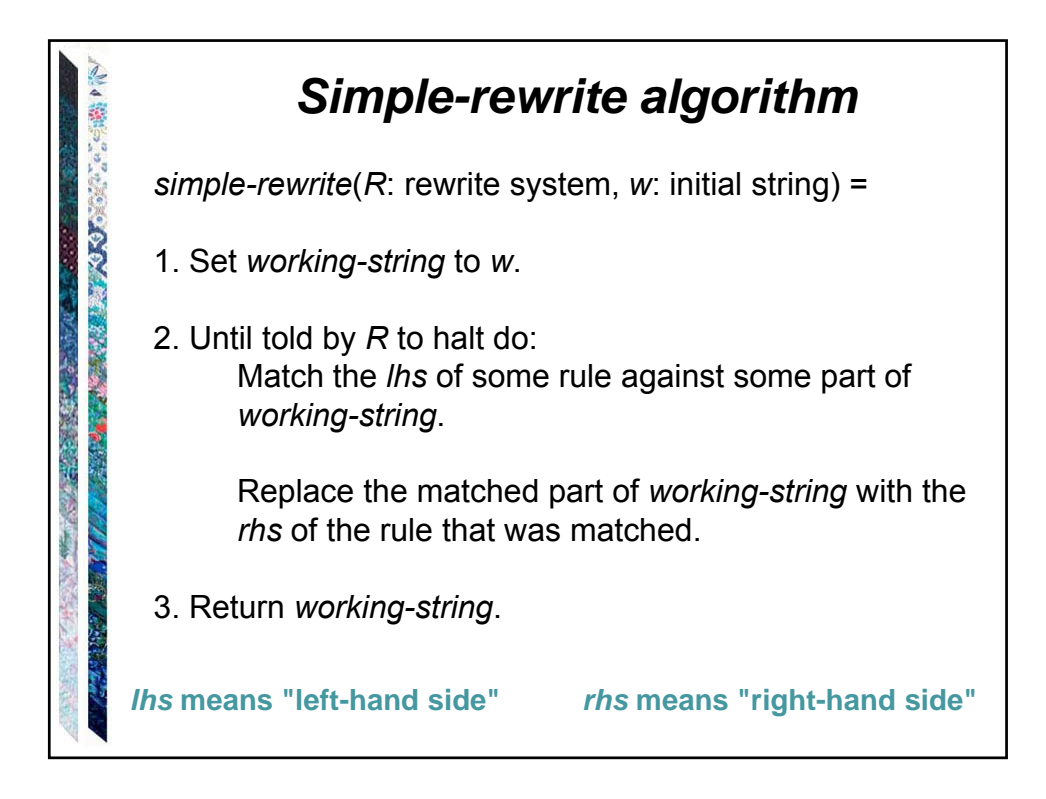

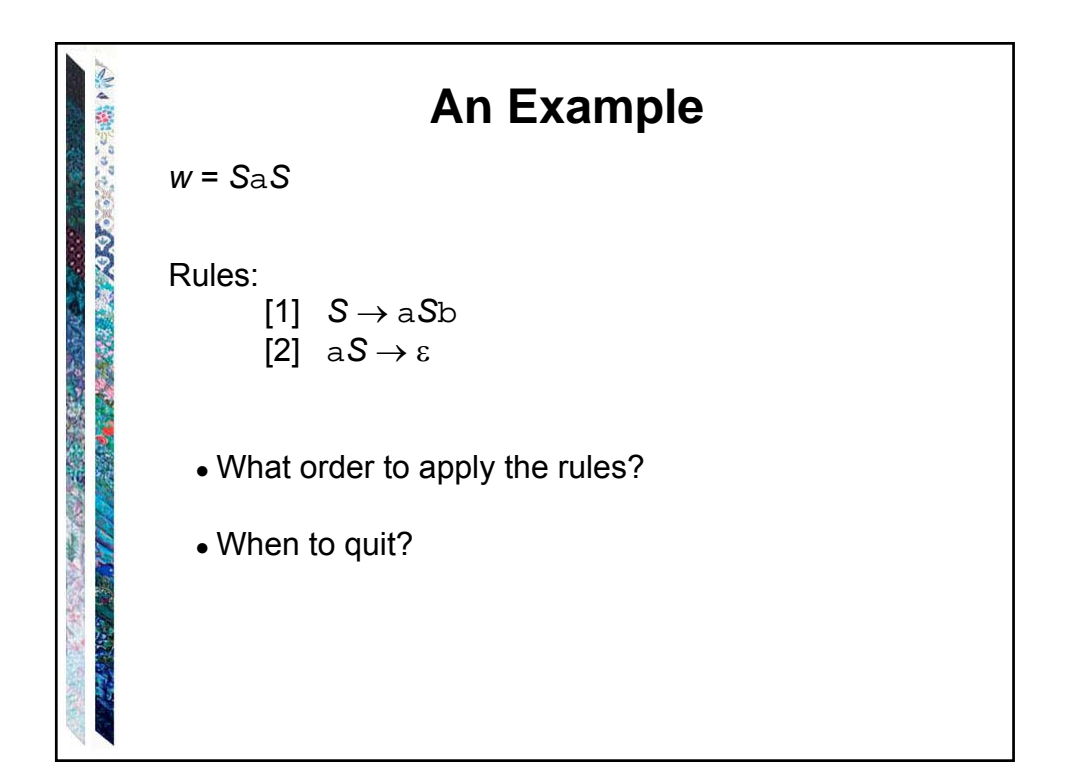

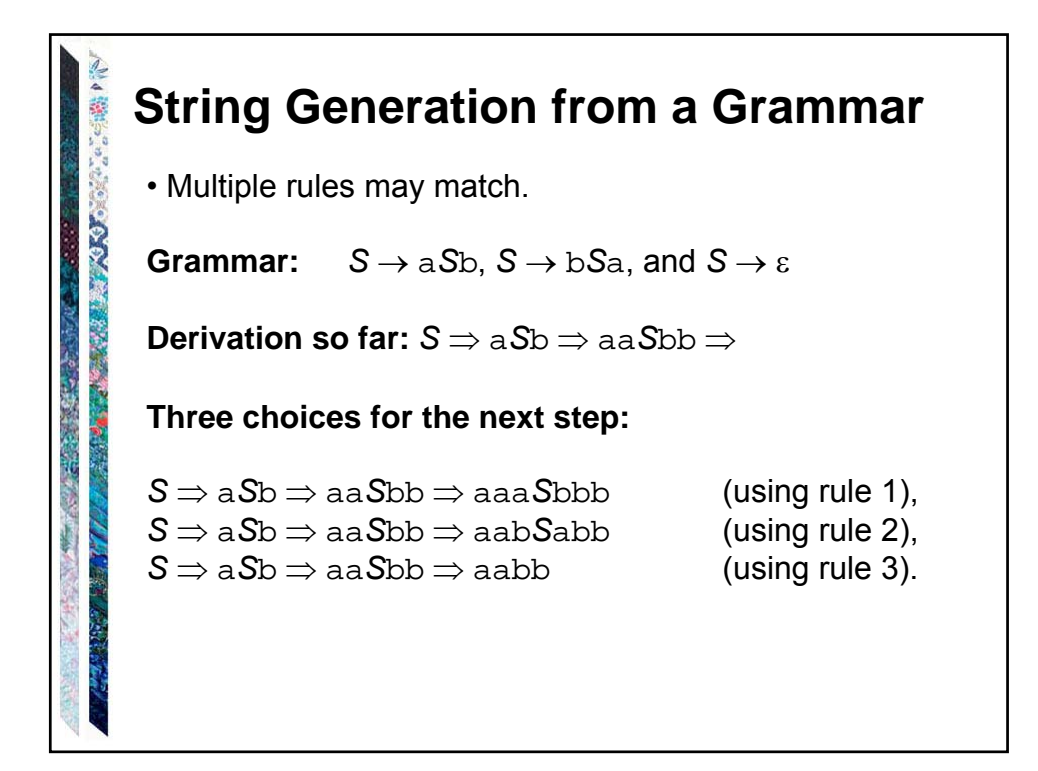

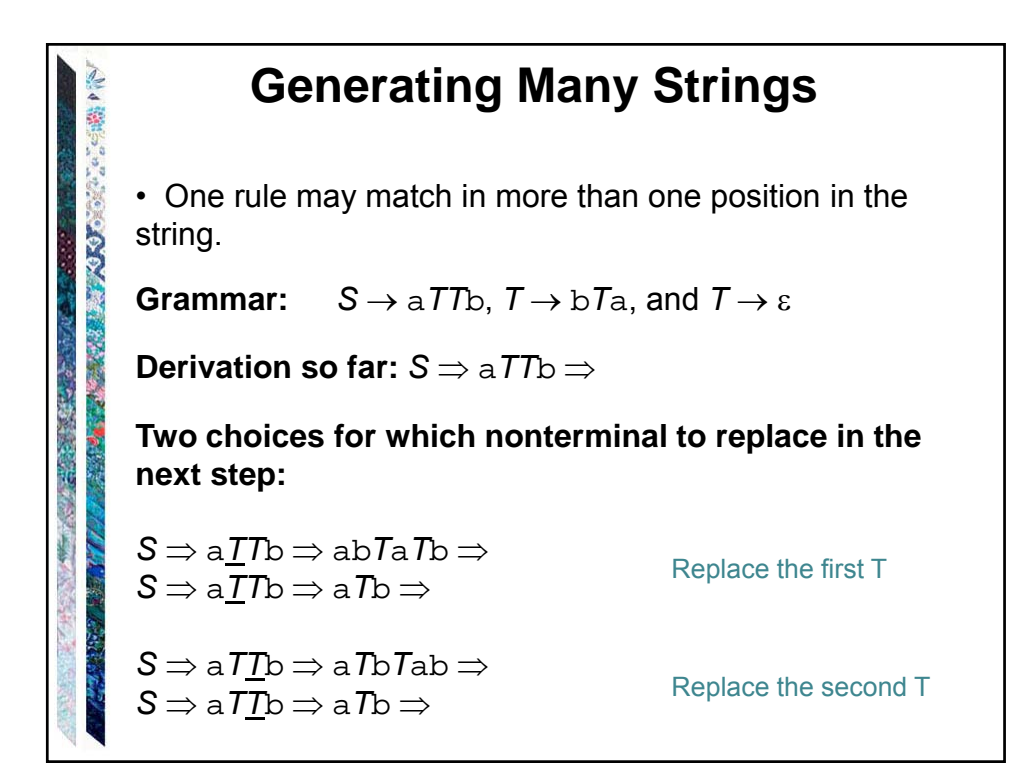

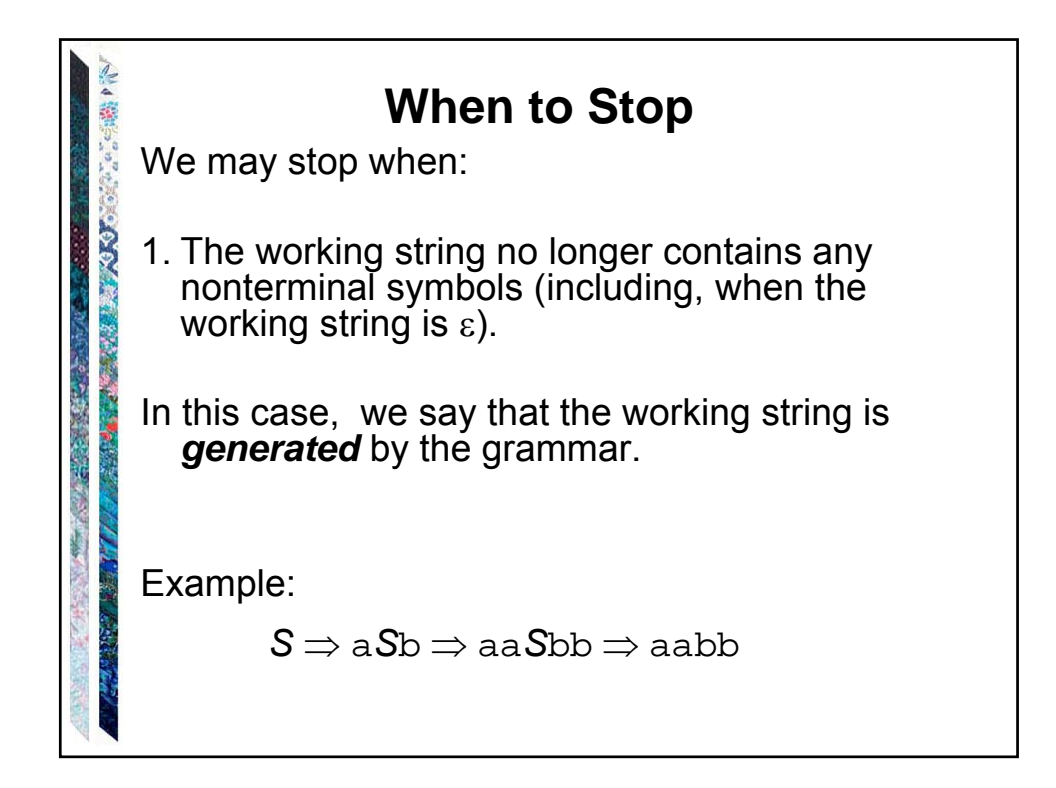

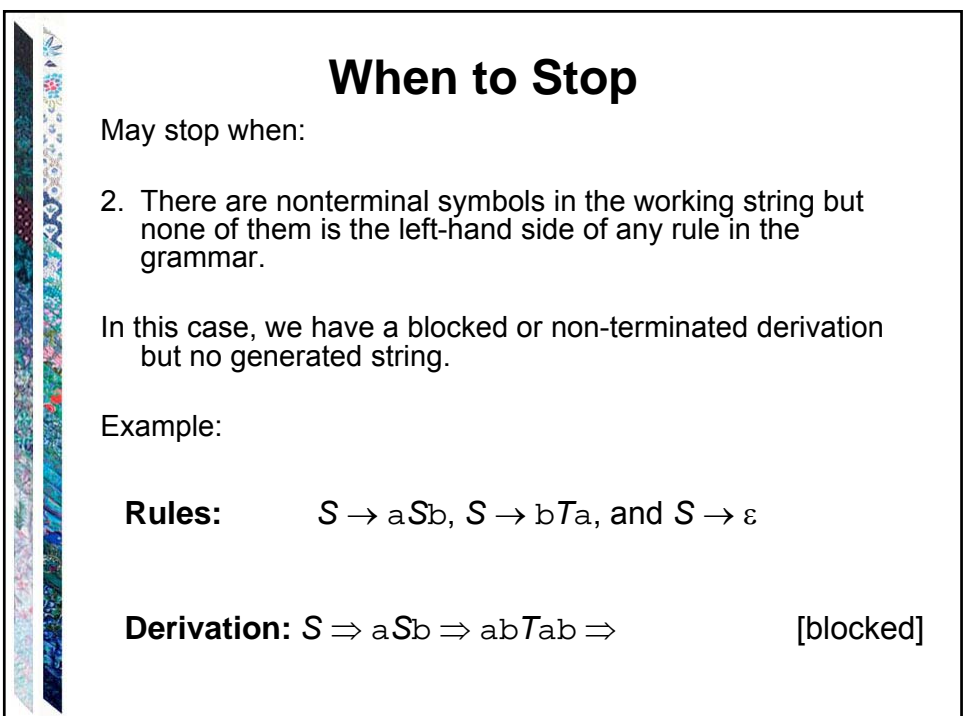

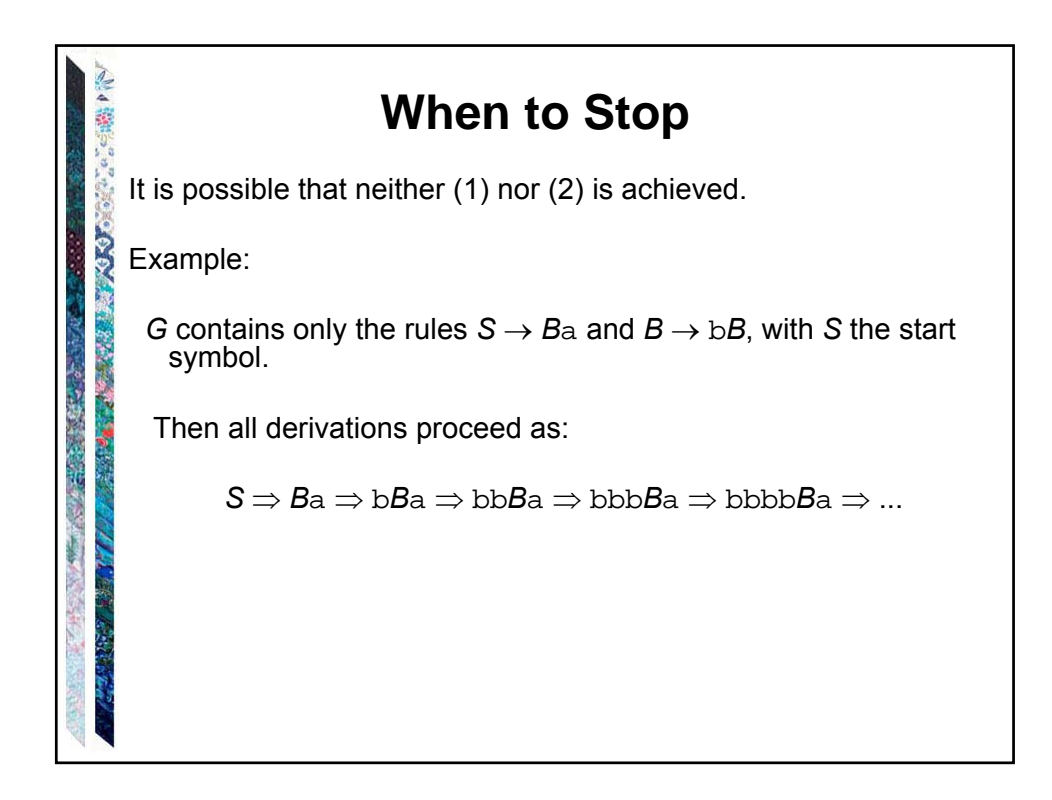

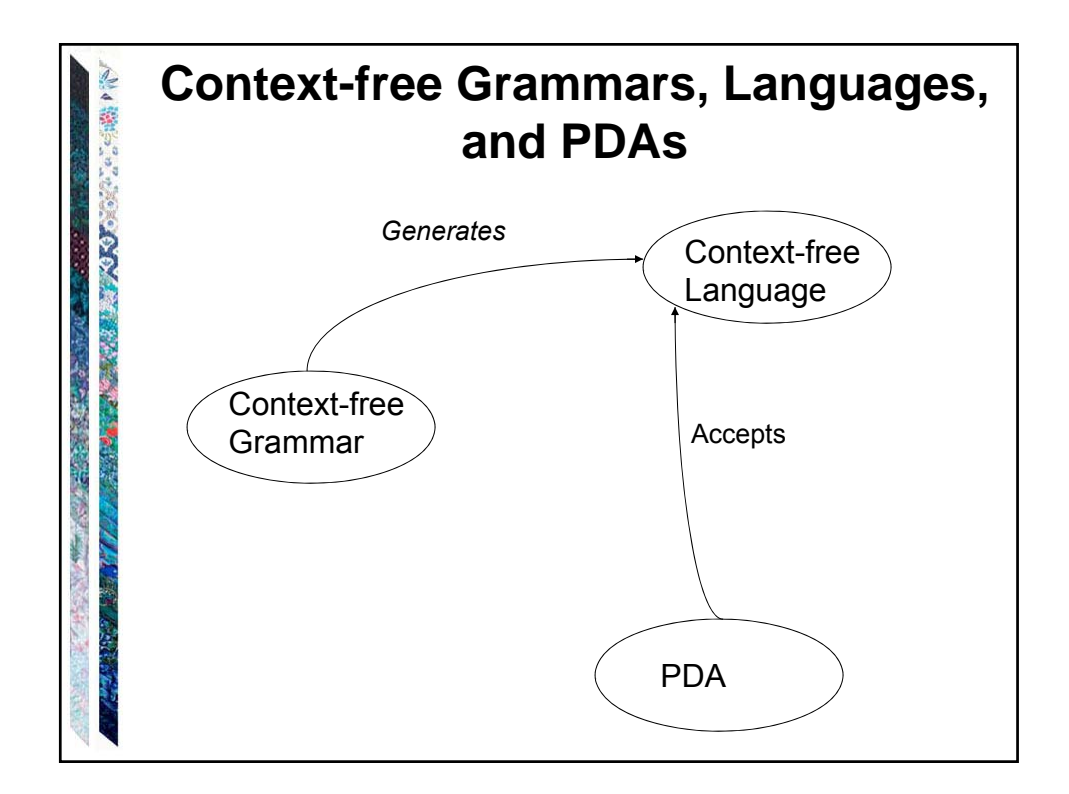

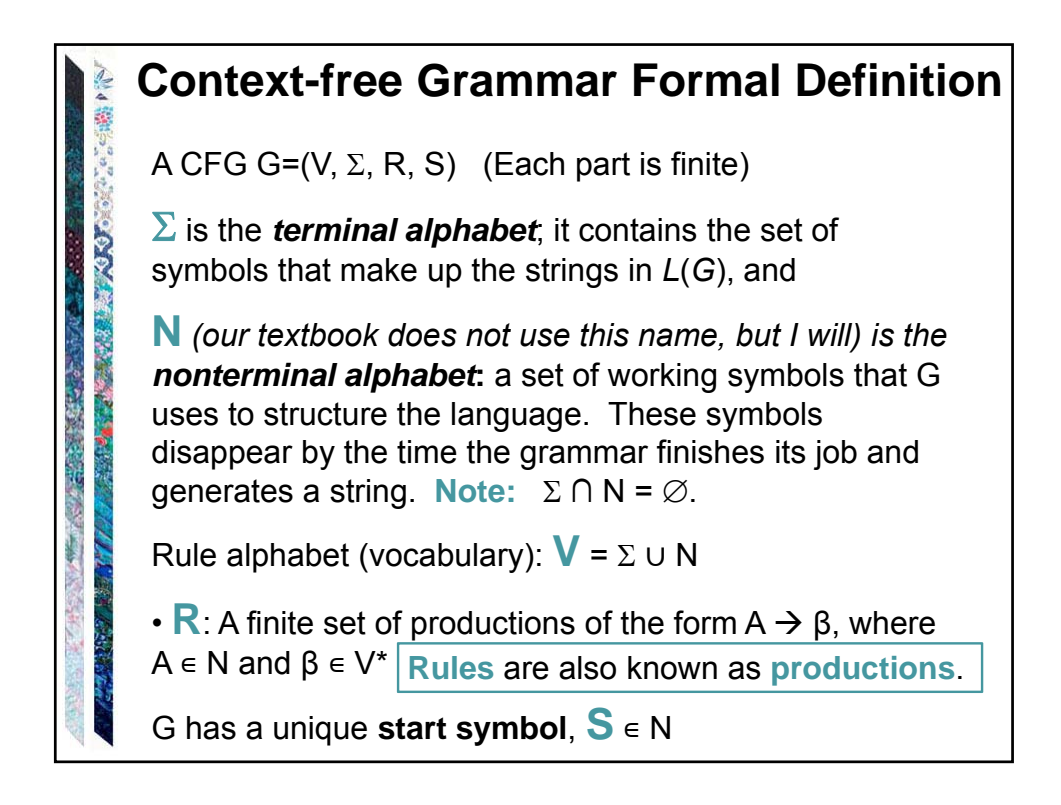

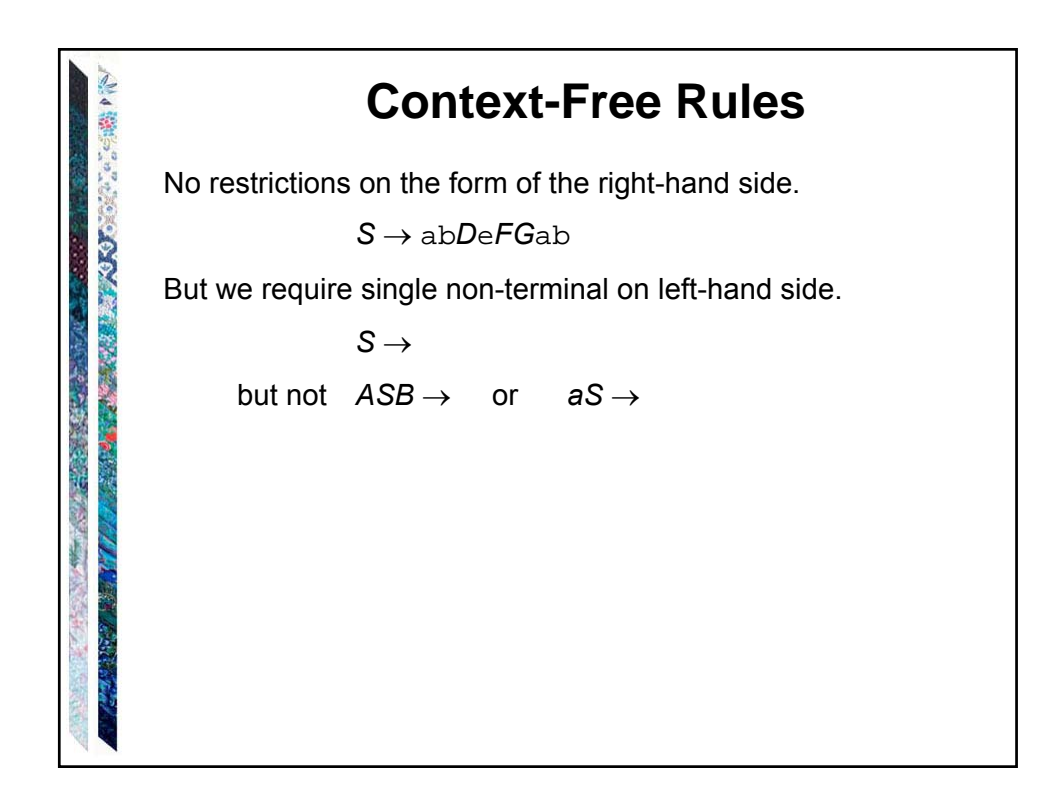

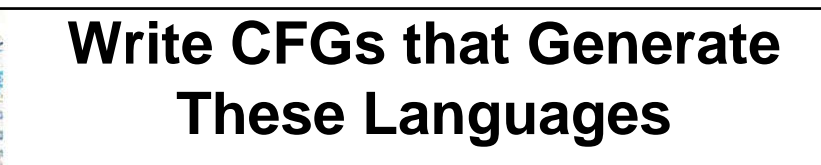

**AnBn**

**COVERT CARD PROPER** 

○○ 33 年 34 年 34

**BAL (Balanced Parentheses language)**

**{ambn : m>= n}**

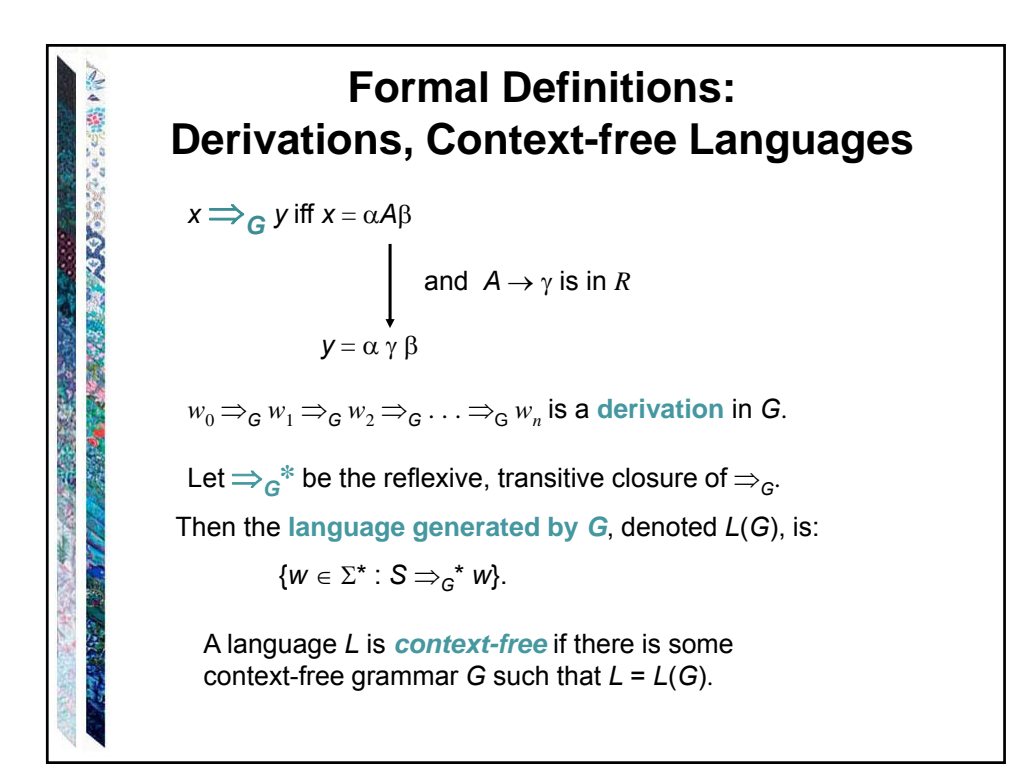

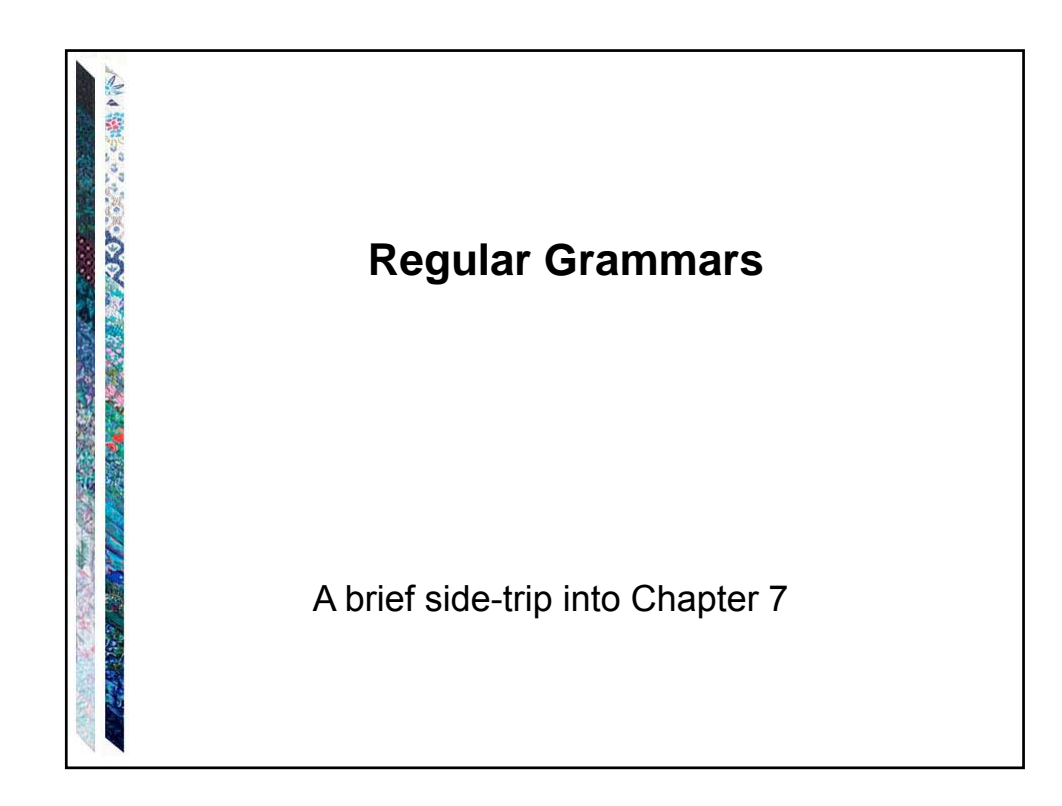

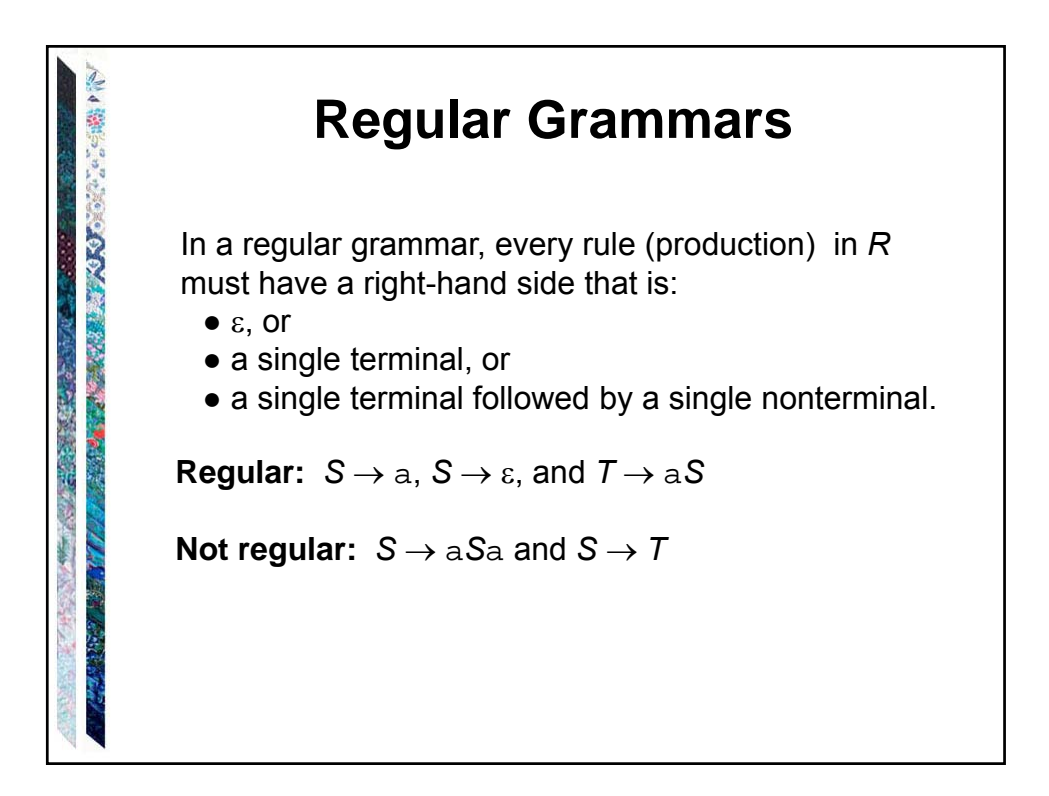

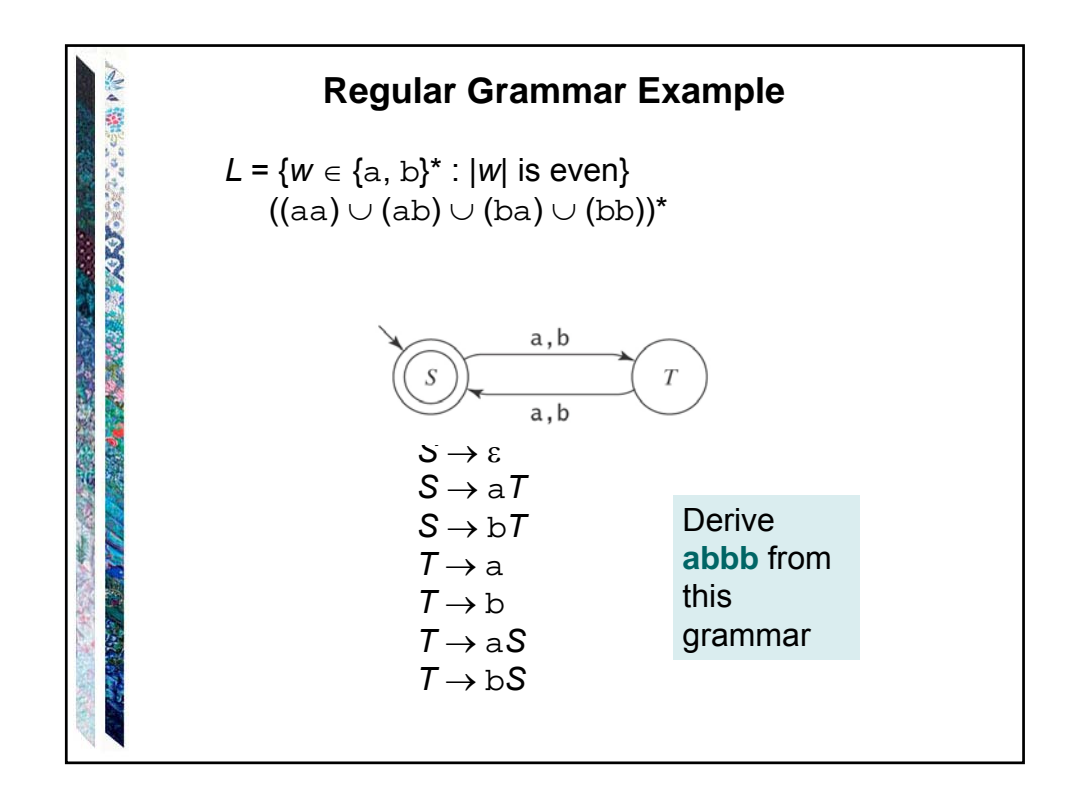

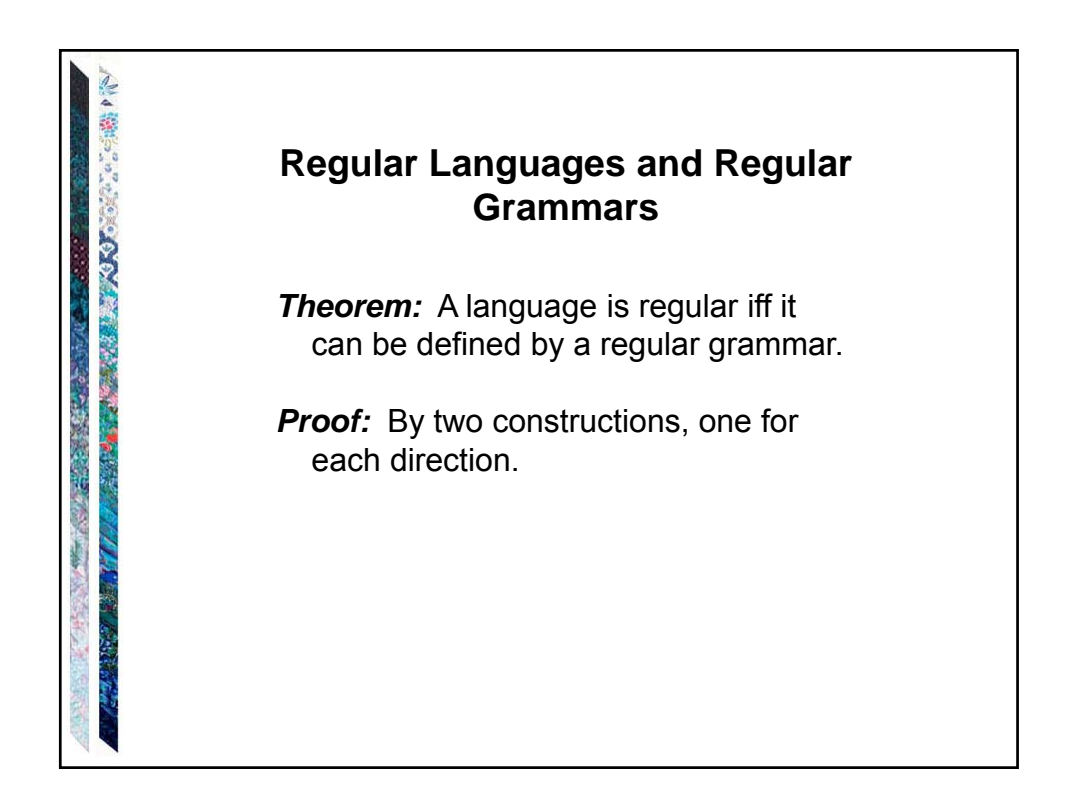

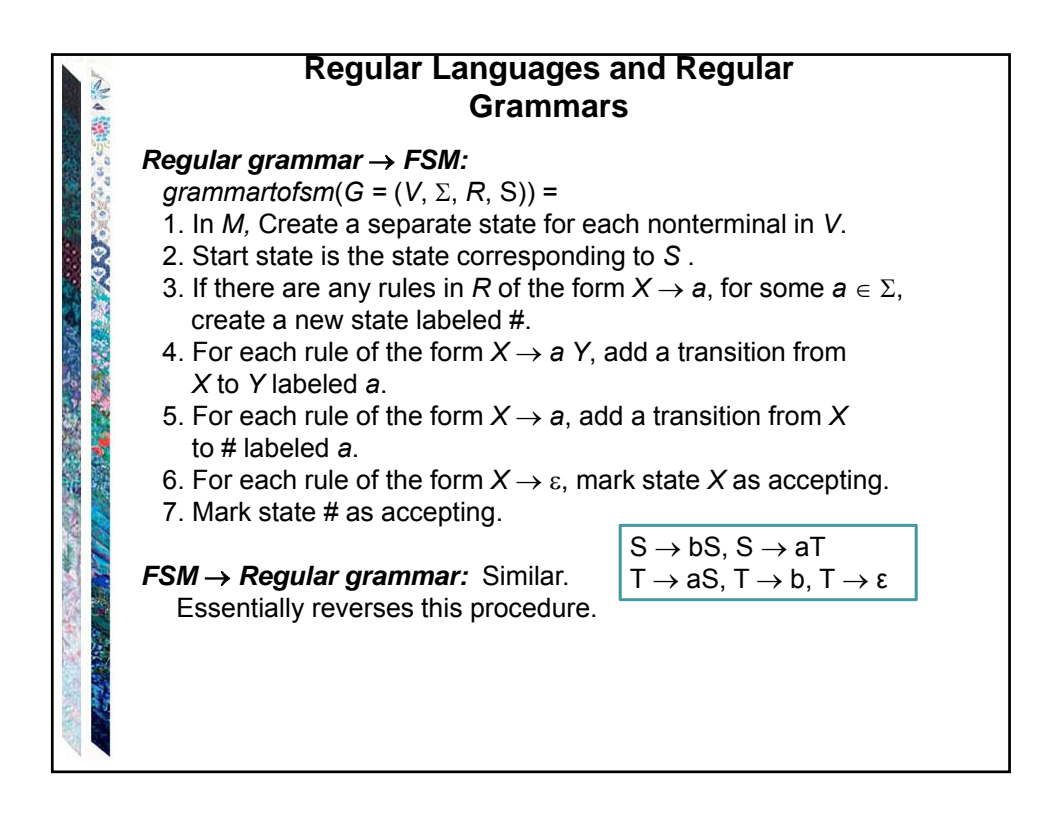